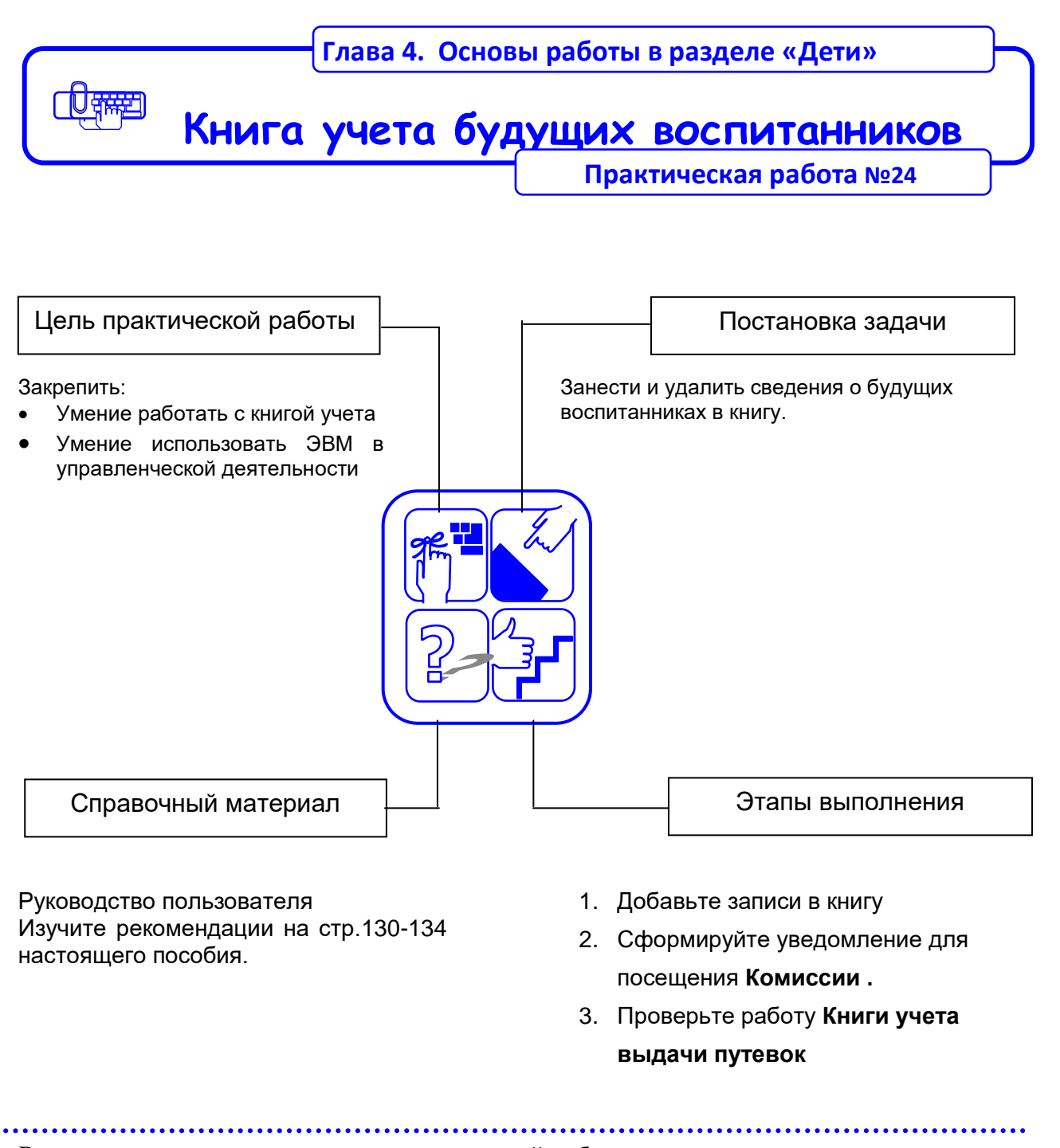

**Рекомендации по выполнению практической работы**

Познакомьтесь с материалами:

1. Руководство пользователя. «Аверс: Управление дошкольным образовательным учреждением» г. Москва 2013